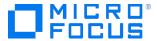

#### Course Data Sheet

# SM320 – Service Manager 9.x Administration

| Course No.: SM320-95                                                        | Category/Sub Category: Service Manager             |  |
|-----------------------------------------------------------------------------|----------------------------------------------------|--|
| For software version(s): 9.5x<br>Software version used in the labs:<br>9.52 | Course length: Five days                           |  |
| Delivery formats: Instructor Led (ILT) and Virtual Instructor Led (VILT)    | Training is available as a private session onsite. |  |
| To order visit: Software Education                                          |                                                    |  |
| For a preview of this course, see: Trailer                                  |                                                    |  |

#### **Course Description**

This five-day class is targeted at System Administrators who are responsible for the day-to-day management of the Service Manager application. The course focuses on the tasks required to deploy a new Service Manager system and the ongoing tasks required to keep the system running efficiently. The course is 50% lecture and 50% labs (hands-on labs and simulations). This course covers software version 9.5x and the labs use software version 9.52.

This course is designed for users who are experienced with Service Manager, or have taken one of the level 100 courses (Technical Configuration or Foundations for Process Owners).

### Audience/Job Roles

System Administrators and other personnel responsible for the implementation of Service Manager

#### **Course Objectives**

Upon successful completion of this course, you should be able to: Plan for ALM implementation

- Describe the Service Manager environment and architecture
- Install the various components of Service Manager
- Describe the various implementation options (such as default ports, load balancing, components)
- Perform tasks and set-up activities that are generally performed prior to moving the system to Production

- Perform ongoing monitoring, debugging, troubleshooting, and administrative tasks
- Perform additional administrative tasks related to reporting, surveys, and customizing the Web client
- Perform optional tasks, such as:
  - Configuring Smart Analytics
  - Performing a health check using the Service Manager Doctor utility
  - Managing your entity relationships, running data reference check reports, and generating entity relationship diagrams

#### Prerequisites/Recommended Skills

To be successful in this course, you should have the following prerequisites or knowledge:

- Have familiarity with Service Manager processes and workflows
- Have familiarity with Service Manager configuration tools

## **Learning Path**

SM110 -Service Manager 9.x Foundations for Process Owners OR SM150 -Service Manager 9.x Technical Configuration

SM320 -Service Manager 9.x Administration

#### **Related Courses**

- ALM350 ALM 12.x Site and Project Administration
- ALM01IT ALM 12.x Interactive Training Created by ART
- ALM370 ALM Scripting

#### Certification

N/A

# **Course Topics**

| Modules                        | Objectives                                                                                                    |
|--------------------------------|----------------------------------------------------------------------------------------------------|
| Course Overview                | Identify the contents and objectives of the course                                                                                                    |
|                                | Define the class schedule and class logistics                                                                                                    |
|                                | Identify the related courses                                                                                                    |
|                                | Discuss the lab environment details                                                                                                    |
| Module 1: Introduction to      | Describe the Service Manager environment                                                                                                    |
| Service Manager                | Summarize how different components of Service Manager interact                                                                                                    |
|                                | Identify what you can do in Service Manager                                                                                                    |
| Module 2: Installing Service   | Describe the Service Manager architecture                                                                                                    |
| Manager                        | Locate the Service Manager configuration and log files                                                                                                    |
|                                | Install the Service Manager Server                                                                                                    |
|                                | Apply a server patch                                                                                                    |
|                                | Install the Windows client                                                                                                    |
|                                | Install the Web tier                                                                                                    |
|                                | Install and configure the online help                                                                                                    |
|                                | Install the Knowledge Management (KM) Search Engine     Configuration (KM) search Engine                                                                                                    |
|                                | Configure the KM environment     Install the Makile configure                                                                                                    |
|                                | Install the Mobile applications     Install the Somilies Page 25th Catalog (CDC)                                                                                                    |
|                                | Install the Service Request Catalog (SRC)     Install the Smart Application Engine                                                                                                    |
| Adadula 2: Custom Laurus as    | Install the Smart Analytics Engine                                                                                                    |
| Module 3: System Language      | List the data types of Service Manager                                                                                                    |
|                                | Name the major types of Service Manager variables                                                                                                    |
|                                | Identify the role of current file variables in Service Manager applications      Identify a grant part to a farm a short of part and part and  |
|                                | Identify operators that perform selected system operations  Company to the place of the principle of five at least the performance of the performance of the per |
|                                | Summarize the characteristics of functions     Summarize the characteristics of supressions                                                                                                    |
| Mardula 4: Bus Bus dession     | Summarize the characteristics of expressions                                                                                                    |
| Module 4: Pre-Production Tasks | Set defaults in the System Information record                                                                                                    |
| Tasks                          | Create a failsafe operator record  Disable auto-consolete                                                                                                    |
|                                | <ul><li>Disable auto-complete</li><li>Back up the operators table</li></ul>                                                                                                    |
|                                | <ul> <li>Back up the operators table</li> <li>Load and unload files from the command line</li> </ul>                                                                                                    |
|                                | Move and switch the sm.log file                                                                                                    |
|                                | Configure system parameters                                                                                                    |
|                                | Remove background processes                                                                                                    |
|                                | Manage agents in the startup record                                                                                                    |
|                                | Use the system status record                                                                                                    |
|                                | Create named users                                                                                                    |
|                                | Describe LDAP integration                                                                                                    |
|                                | Enable Mandanten file security                                                                                                    |
|                                | Create field help                                                                                                    |
|                                | Migrate MySM components                                                                                                    |
|                                | Set up calendar and holiday records                                                                                                    |
|                                | Manage tables                                                                                                    |
|                                | Fine tune keys and queries                                                                                                    |
|                                | Use the upload script utility                                                                                                    |
|                                | Clean up OOTB data                                                                                                    |
|                                | Reset the numbers record                                                                                                    |

|                             | Reset counters                                                            |
|-----------------------------|---------------------------------------------------------------------------|
|                             | Test system performance                                                   |
|                             | Migrate changes from one system to another                                |
|                             | Use ITOM Marketplace                                                      |
| Module 5: Ongoing Tasks     | <ul> <li>Monitor log files, for example sm.log and msglog</li> </ul>      |
|                             | <ul> <li>Debug JavaScript using Log4js</li> </ul>                         |
|                             | Manage the schedule file                                                  |
|                             | <ul> <li>Monitor background processor activity</li> </ul>                 |
|                             | Remove a user or process, schedule processes, or automatically restart    |
|                             | terminated processes                                                      |
|                             | Send messages to logged-in users                                          |
|                             | Check servlet utilization                                                 |
|                             | Quiesce the system                                                        |
|                             | Check and test backups                                                    |
|                             | Check system locks                                                        |
|                             | <ul> <li>Debug a suspended/hung system</li> </ul>                         |
|                             | <ul> <li>Check updates to Information Retrieval (IR) files</li> </ul>     |
|                             | Configure the On Call schedule                                            |
|                             | Monitor email                                                             |
|                             | Purge and archive data                                                    |
|                             | Import and export data                                                    |
|                             | Check RDBMS file size limit                                               |
|                             | Manage views and favorites                                                |
|                             | Check license usage                                                       |
|                             | Check for news on the support website                                     |
|                             | <ul> <li>Turn on development auditing and manage audit history</li> </ul> |
|                             | Create revisions                                                          |
|                             | <ul> <li>Manage Query By Example (QBE) lists</li> </ul>                   |
|                             | Monitor server performance statistics                                     |
|                             | Check memory usage                                                        |
|                             | Validate time zone records                                                |
|                             | <ul> <li>Manage the work schedule and holiday tables</li> </ul>           |
|                             | <ul> <li>Configure the SLA/SLO time zones</li> </ul>                      |
|                             | Renew production and non-production licenses                              |
| Module 6: Ongoing Tasks –   | Use Crystal Reports to create new reports and update existing reports     |
| Reporting, Surveys, and Web | Schedule reports                                                          |
| Client Configuration        | Set report and dashboard permissions                                      |
|                             | Categorize reports                                                        |
|                             | View report status                                                        |
|                             | Configure general report settings                                         |
|                             | Enable the replicated reporting database                                  |
|                             | Enable query cache                                                        |
|                             | <ul> <li>Update Survey templates and schedule surveys</li> </ul>          |
|                             | Customize the Web client interface:                                       |
|                             | <ul> <li>Change menu icons (and their color)</li> </ul>                   |
|                             | <ul> <li>Set the field colors in a list</li> </ul>                        |
| Module 7: Optional Tasks    | Describe how time periods and the calendar widget are used                |
|                             | List the various email solutions                                          |
|                             | Configure Smart Analytics                                                 |
|                             | O 1                                                                       |

|                           | <ul> <li>Configure Smart Analytics: train smart tickets, index Hot Topic Analytics</li> <li>Extend Hot Topics Analytics to other modules</li> <li>Add filters to the Hot Topic Analytics advanced filter</li> <li>Describe the HTML editor and attachments whitelist</li> <li>Enable copy/paste for modules other than KM</li> <li>Use the SM Doctor tool</li> <li>Use the Data Model utility</li> </ul> |
|---------------------------|----------------------------------------------------------------------------------------------------|
| Module 8: Tips and Tricks | <ul> <li>Find the login connection history</li> <li>Find the Service Manager command-line history</li> <li>Find where launch configurations are stored</li> </ul>                                                                                                    |
|                           | <ul> <li>Search and add command shortcuts</li> <li>Examine useful Replication and Deployment (RAD) utilities and routines</li> </ul>                                                                                                    |